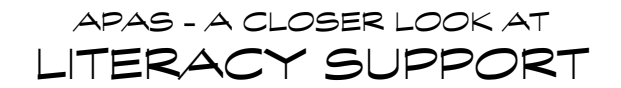

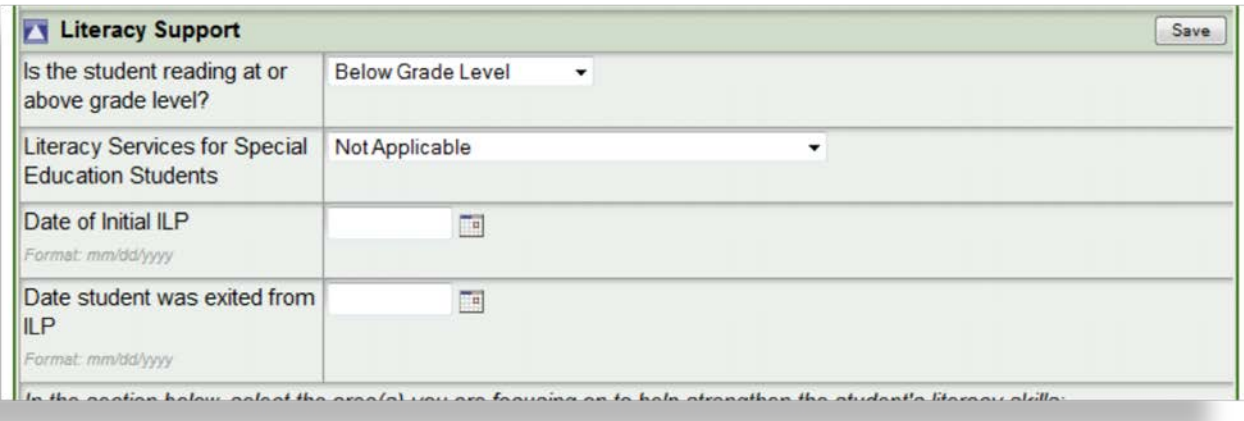

Fill this section out to your best ability:

- **At or Above Grade Level**. For questions and cut points, you can use the "Proficiency/ILP According to Independent Reading Levels" document found on the Literacy blog, or follow this link: [Proficiency/ILP According to Independent Reading Levels](https://blogs.svvsd.org/literacy/wp-content/uploads/sites/42/2013/08/FWS-Bands-Proficiency-According-to-INDEPENDENT-Reading-Levels-2013.pdf)
- **Literacy Services for Special Education Students:** This section will offer you a few choices
	- o Not applicable
	- o Student receives literacy services AND has an ILP
	- o Student receives literacy services through the ILP
- **Date of Initial ILP**: Check the student's portfolio to see if s/he has an existing ILP. If so, you can open the plan to view the date. If not, you'll create a new one and start it with the current date.
- **Date student was exited from ILP**: When the student is ready to exit the literacy plan, come to this section to mark the date.

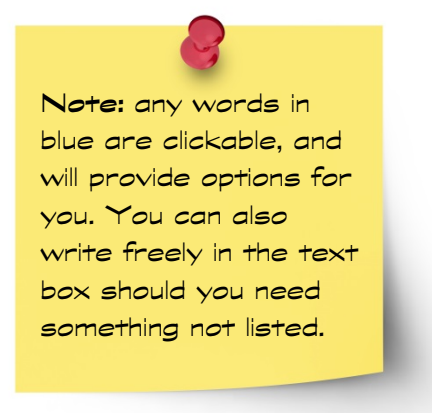

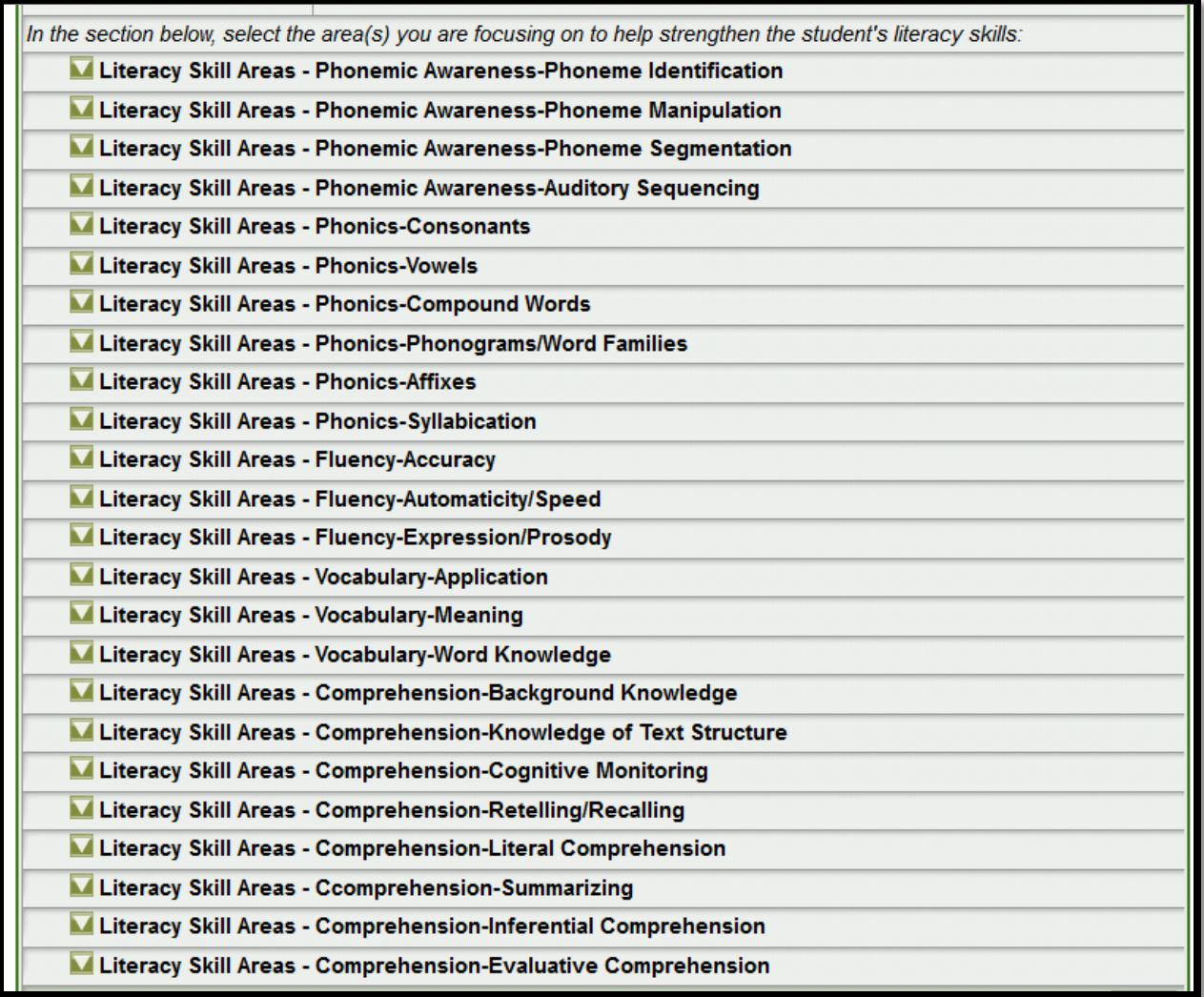

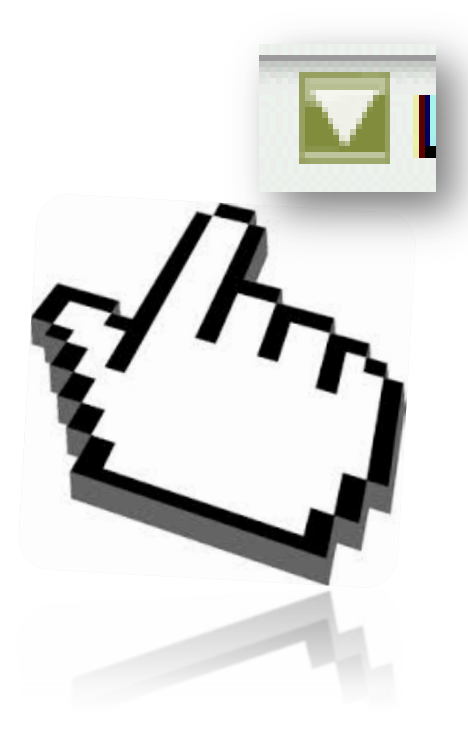

Right now, all the fields are collapsed. Click on a green "down arrow" to open the selections you need for the child.

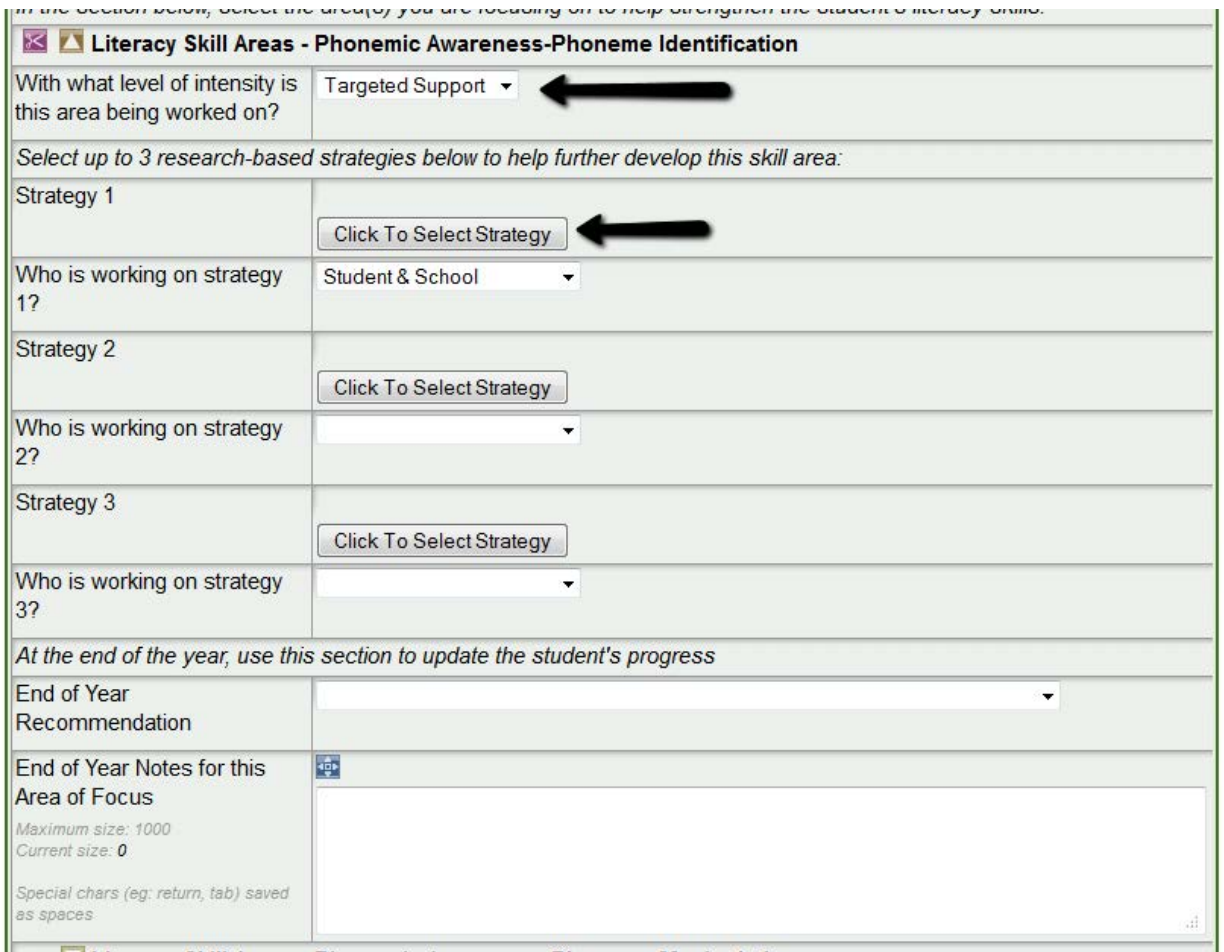

Arrow One: If you're not sure about level of intensity terms, here's a link to the document, "Tiers of Instruction & Intervention: Defining the Levels of Intensity" to help. [Tiers of Instruction](https://blogs.svvsd.org/assessment/wp-content/uploads/sites/59/2013/08/Defining-the-Tiers_DLS-approved-3-25-13.pdf)

Arrow Two: You can select up to three research-based strategies for this student. Though you can choose up to three, you don't have to choose three. Be mindful of how many strategies you're implementing.

When you click on "Click to Select Strategy," you'll see this ...

## **Strategies**

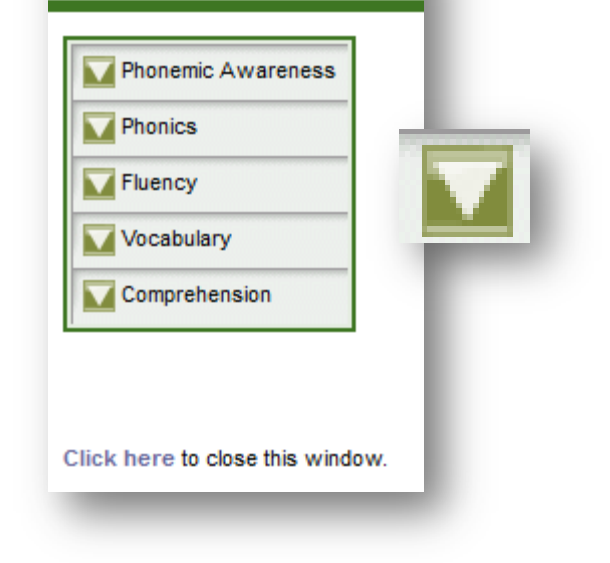

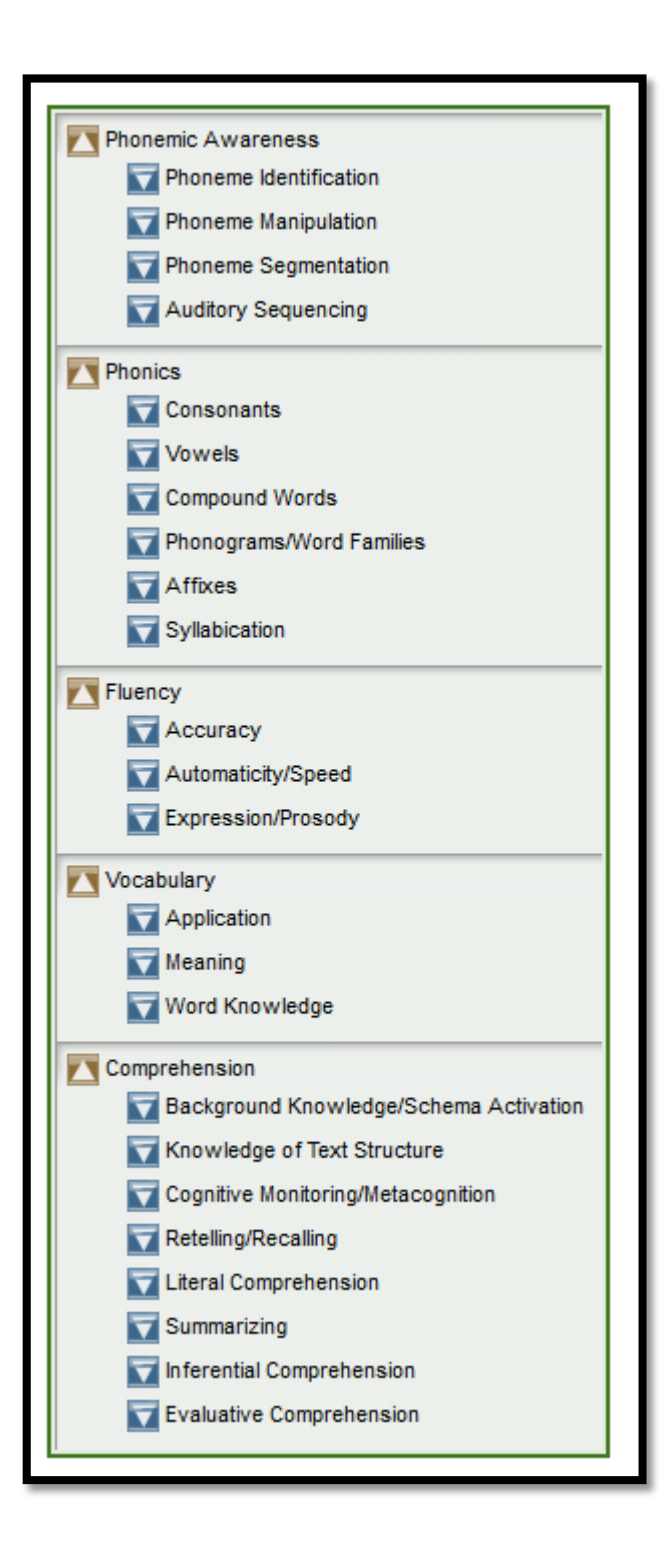

Green arrows will expand to blue, and blue arrows will expand even further…

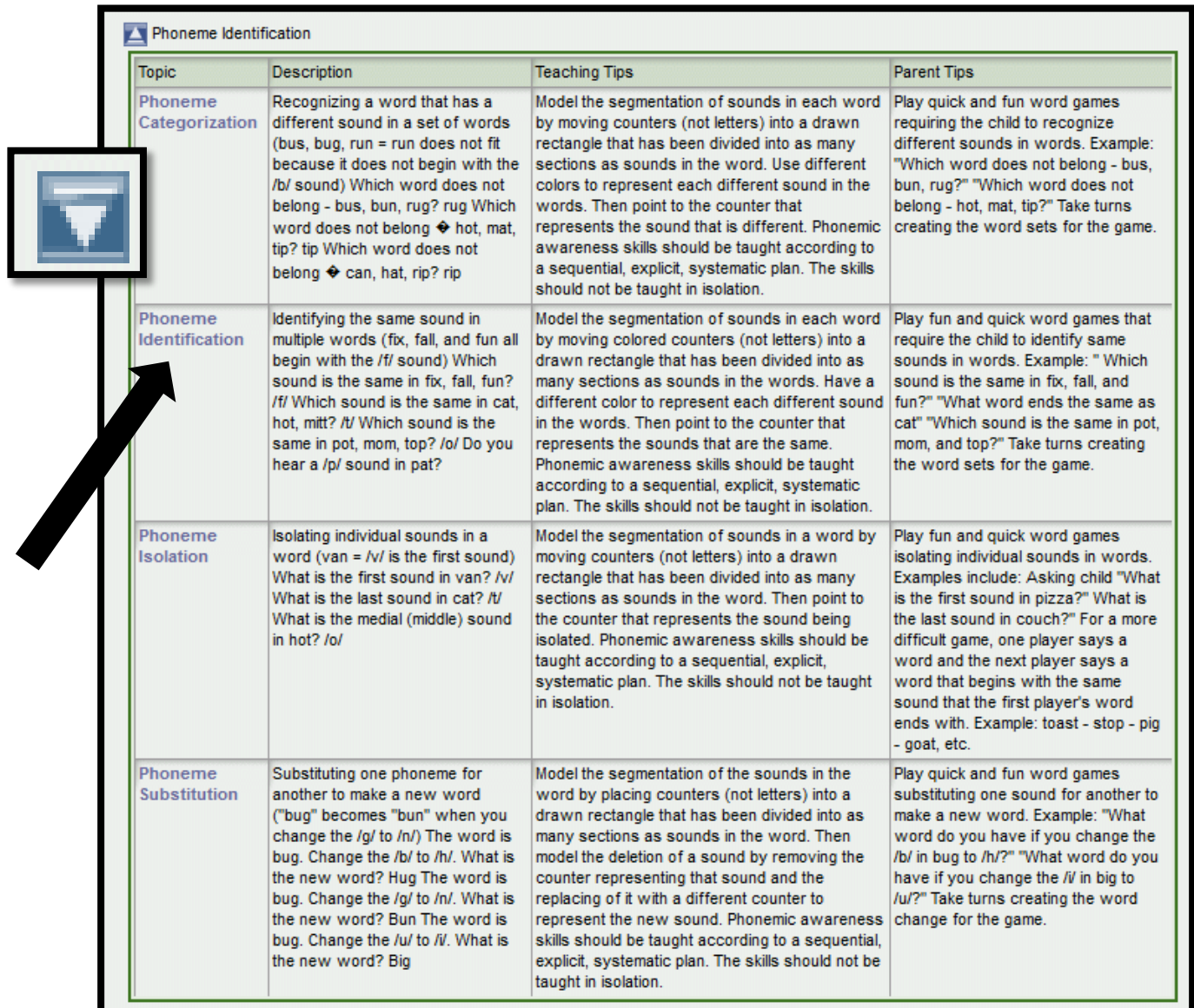

From this screen, you can choose a specific topic; a Description, Teaching Tips, and Parent Tips you can share during conferences accompany each topic.

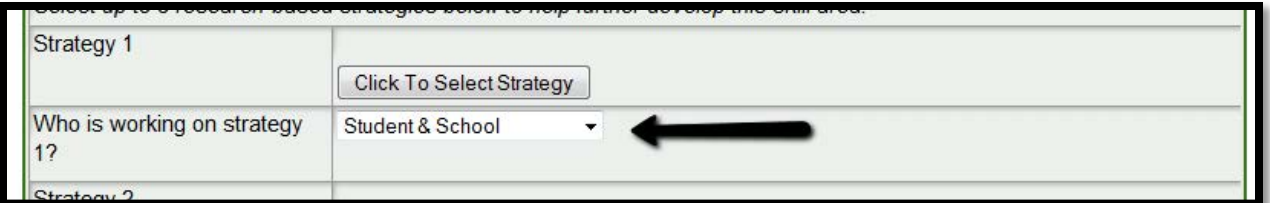

Once you've selected a strategy, now you can decide who will be working on that strategy. Options include:

- Student
- School
- Home
- Student & School
- Student & Home
- School & Home
- Student, School, & Home

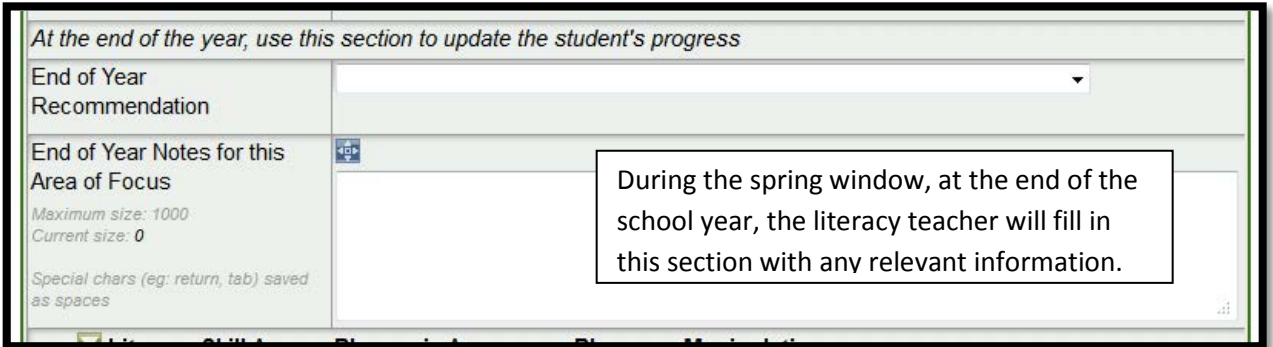

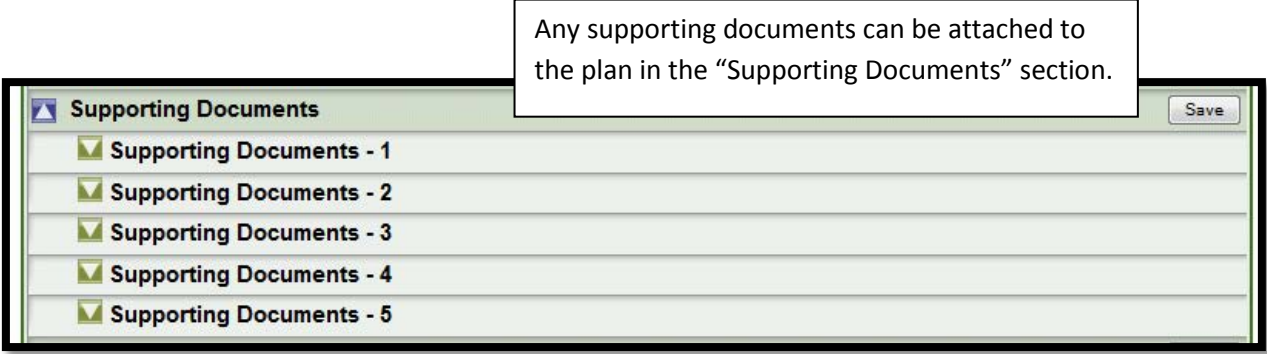